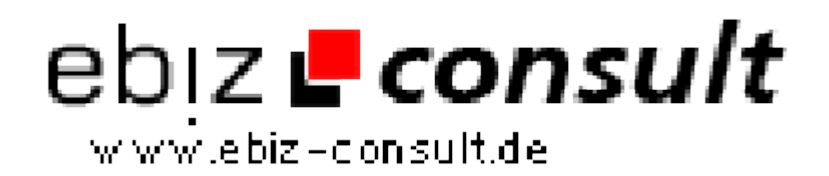

solutions for your daily eBusiness

# **Professionelle Bannermanagement System**

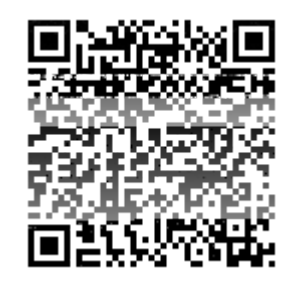

https://www.php-resource.de/script/PHP-Scripte/Werbe-- Bannerverwaltung/Professionelle-Bannermanagement-System\_14157 Image not found or type unknown

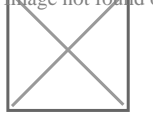

# **Produktbild**

**URL**

# **Beschreibung**

#### Webace Banner Management BMS V1.2

-----------------------------------

Ein sehr umfangreiches Banner-Management System!!! Verwalten Sie nun problemlos Ihre eigenen Werbekampagnen - oder die Werbekampagnen Ihrer Kunden - mit einem professionellen Banner-Management System! Die komfortable Handhabung des Systems, sowie die äusserst ausführlichen

Statistiken werden Sie begeistern:

- Statistik für Tag, Monat, Jahr, Uhrzeit Stunde...
- Anzahl der Klicks und views...
- Monat, Tag und Tageszeit frei wählbar...
- IP, Useragent mit Browserart, Version, Platform...
- Dauer von der Einblendung bis zum Klick...!

u.s.w.

Sie können unbegrenz viele Kunden und Kampagnengruppen anlegen, bestimmte Werbekampagen nur zu

bestimmten Zeiten anzeigen lassen und / oder nur auf bestimmten Seiten u.s.w.

Die Bannergrößen sind frei einstellbar - von 1x1 Pixel bis hin zu kompletten Bildschirmscreens...!

Sie können einfache Banner ( GIF + JPG ) oder HTML-Codes eingeben und so auch Partnerprogramme wie z.B. affili.net oder Superklix.de nutzen! Natürlich können Sie das BMS mit nur einer Installation auch aufunbegrenz vielen Projekten einsetzen, denn das System verwaltetproblemlos bis zu 200.000, bei V-Servern bis zu 800.000 und bei dediziertenServern sogar bis zu 2.000.000 Anfragen pro Tag!

## Script Features:

#### -----------------

- Template ( Design ) leicht über .htm-Dateien änderbar
- Professionelle Verwaltung umfangreicher Werbekampagnen
- Bannerverwaltung mit Direktlink, oder HTML-Code
- Bannergrösse frei einstellbar
- Werbezeiten je Banner frei einstellbar (z.B. von 9.00 18.00 Uhr)
- Werbegruppen können angelegt und verwaltet werden
- Anlegen und verwalten von Kundenaccounts
- Kunde erhält eMail mit Zugangsdaten
- Kunde kann ( umfangreiche ) Statistiken einsehen
- Unendlich viele Kundenaccounts möglich
- Archivierung beendeter Werbekampagnen

- Einbindung des Werbecodes per IFrame, ILayer, PHP-Include oder **Javascript** 

## Admin Menü:

-----------

- Passwortgeschützer LogIn-Bereich
- Werbekunden und Gruppen Anlegen / verwalten / löschen
- Werbekampagnen anlegen / verwalten / löschen
- Freie Bannergröße einstellbar
- Anzahl Klicks und Einblendungen je Banner einstellbar
- Einstellen der Aktivzeit (z.B.von 12.00-18.00 Uhr)
- Verwaltung des Werbekampagnen-Archives
- Automatische Ausgabe der Werbecodes
- Umfangreiche Statistiken für jede Werbeart einsehbar
- Bequemes Erstellen der MySQL-Tabellen über das Admin-Menü